Bitget是诞生于新加坡的加密货币交易所和数字资产交易平台,成立于2018年。B itget在创立之初就打造以用户为中心的产品,只为让每个人都可以公平地融入区块 链动的未来。通过多年的发展,Bitget成为全球领先的加密资产跟单交易平台,服 务范围辐射了全球100多个国家或地区,有超过800万人都在使用Bitget交易所。

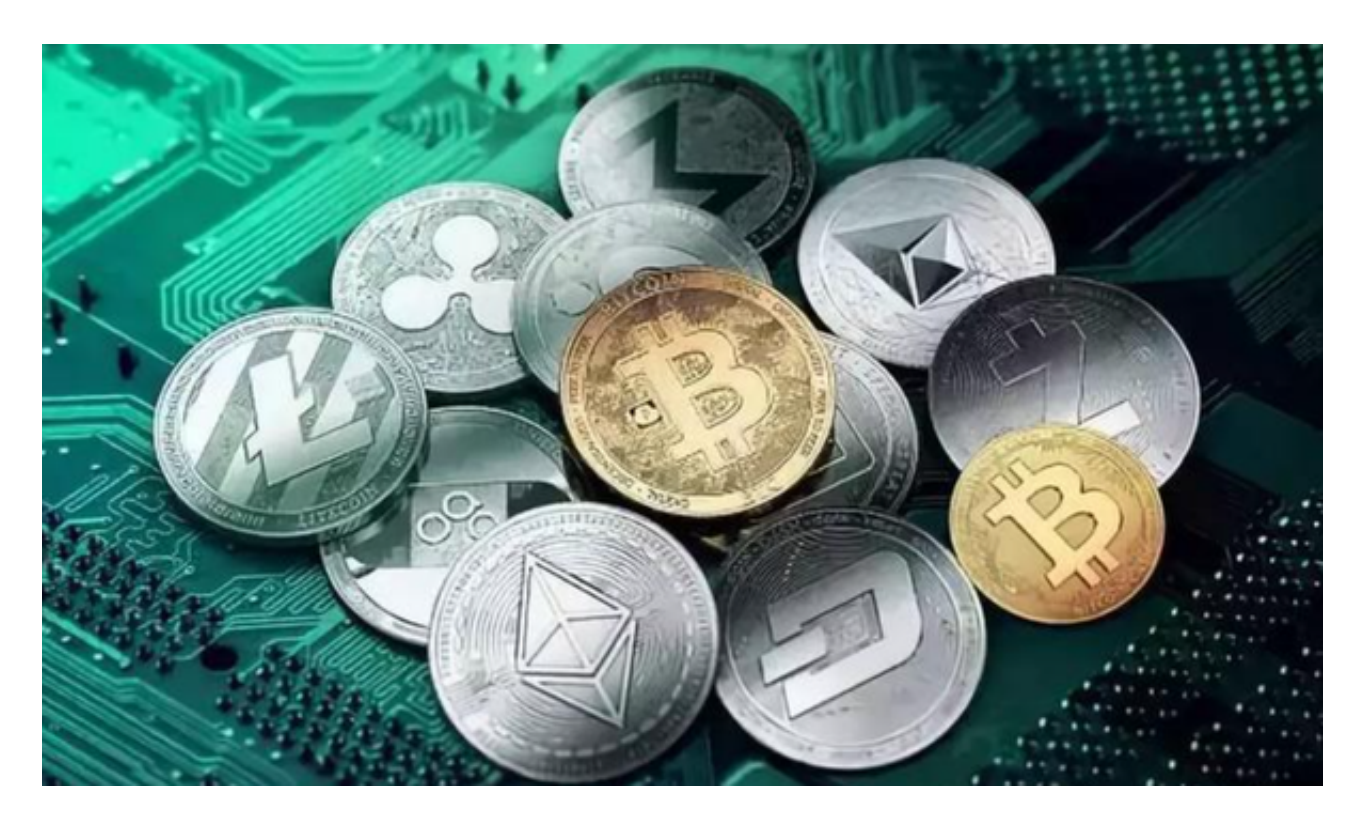

要登录Bitget交易所,请按照以下步骤操作:

1.打开您的浏览器,输入Bitget官方网址。

2.点击页面右上角的"登录"按钮。

3.在弹出的登录页面中,输入您的手机号码和密码,然后点击"登录"按钮。

4.如果您还没有注册Bitget账号,可以点击页面右上角的"注册"按钮进行注册。

5.登录成功后,您可以开始进行交易、查看行情等操作。

关于Bitget交易所最新官方版的下载,您可以按照以下步骤进行:

1.打开您的浏览器,输入Bitget官方网址。

2.在页面上找到"APP下载"或类似的选项。

3.点击下载链接,选择适用于您的操作系统的版本(如iOS或Android)。

4.根据您的设备提示,完成下载和安装。

 请注意,确保您下载的是Bitget官方发布的应用,以保证安全性和功能性。如果您 无法找到官方下载链接,建议您联系Bitget官方客服获取最新的下载链接。

 Bitget致力于提供安全可靠的交易环境,交易所采用了多层级安全架构和先进的安 全技术,包括冷热钱包隔离、多重签名技术和风险控制系统,以保护用户的资产安 全,但还是需要注意,在进行加密货币的交易时,一定要注意交易的安全,保障自 身的个人信息安全以及资产的安全。除此之外,在交易过程中的一些细节依然要好 好把握,以免导致不必要的损失。

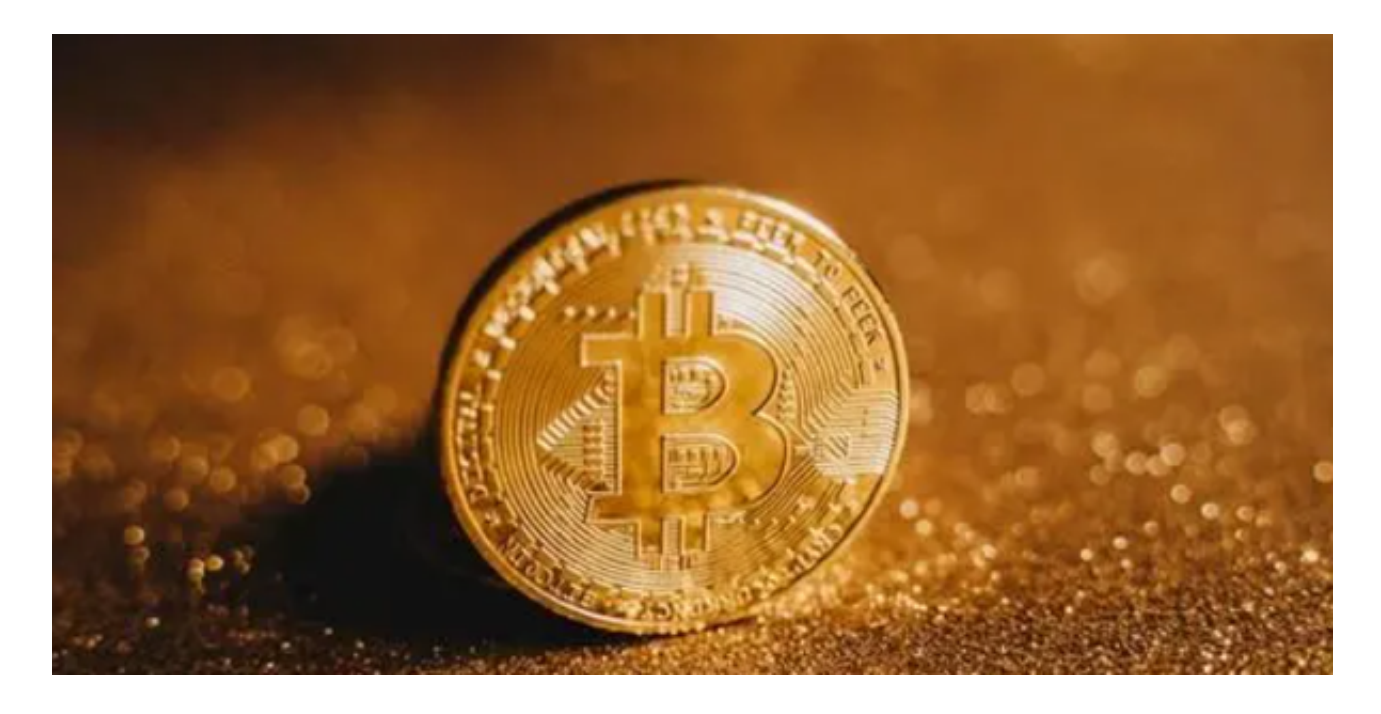

数字货币市场价格波动性较大,可能造成投资损失。在进行数字货币交易前,需 要对市场有一定的了解,理性分析市场走势,做好风险控制。在使用完BITGET交易 所的网页版界面后,一定要安全退出。在退出时,清空浏览器的缓存文件和cookie ,预防个人信息被第三方恶意窃取。